#### Honeynets, conoce a tu enemigo

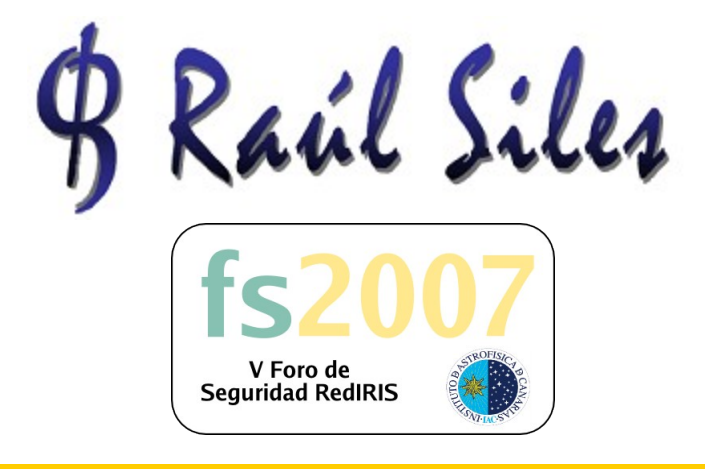

V Foro de seguridad RedIRIS Detección de Intrusiones 12 y 13 de Abril de 2007

Honeynets - © 2007 Raúl Siles 1

## Ponente

- Raúl Siles
- GSE
- Consultor Independiente de **Seguridad**
- Miembro del Spanish Honeynet Project

#### www.raulsiles.com

# Índice

- Detección y respuesta ante incidentes en la actualidad
- Logs, logs y más logs
- Sun Tzu
- Honeynets, conoce a tu enemigo
- Demostraciones prácticas:

–Walleye & Sebek

#### Detección y respuesta ante incidentes 2007

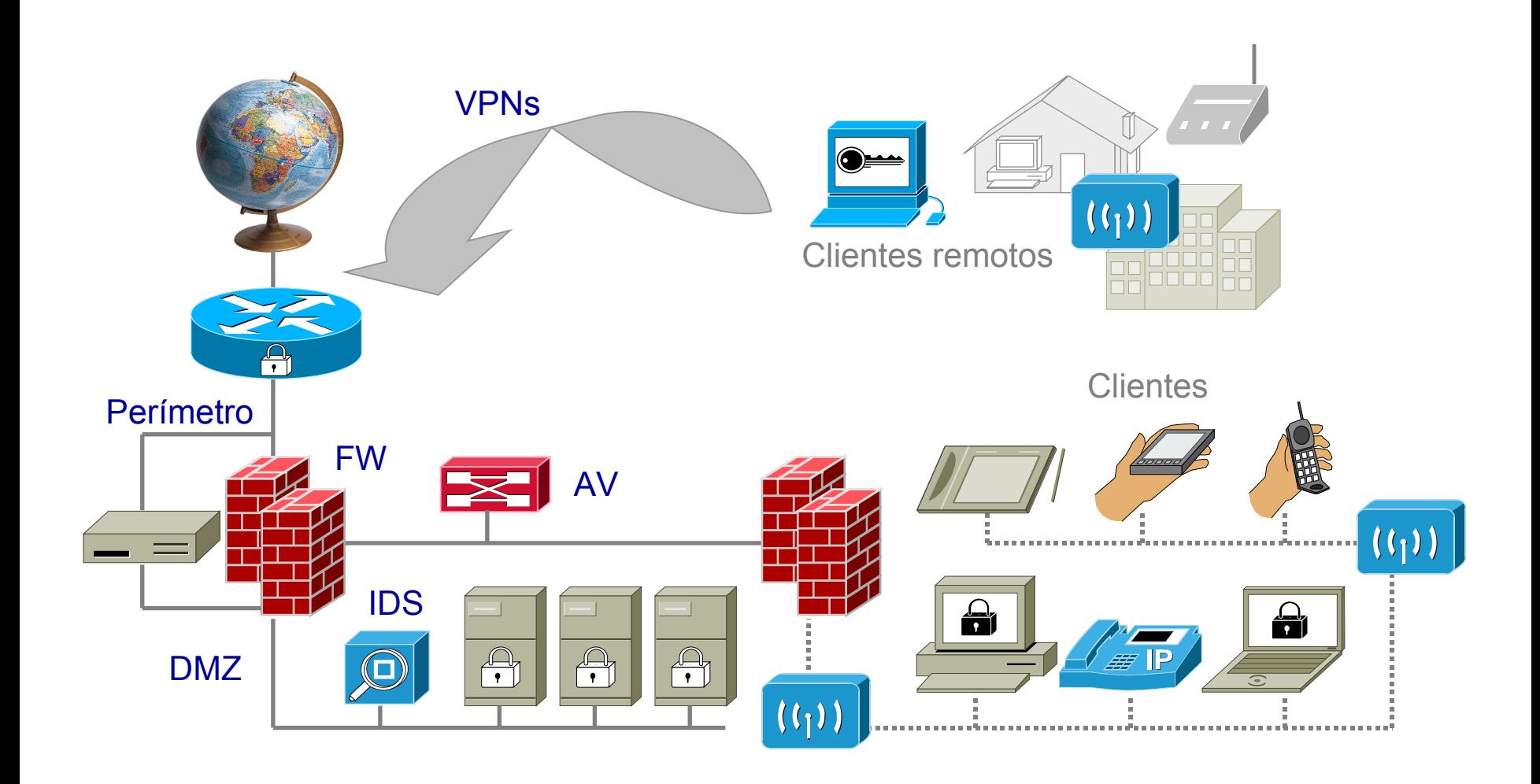

#### Honeynets - © 2007 Raúl Siles 4

 $\boldsymbol{\phi}$ 

# Un ejemplo de incidente…

- Llamada a las 20:30 un martes
- Cliente multinacional con múltiples sedes en España
- Varios ficheros críticos borrados en un entorno Unix
- Ocurrió a primera hora de la mañana (¡hace 12 horas!)
- Impacto crítico en el negocio
- ¿Qué podemos hacer?

#### … resolución del incidente

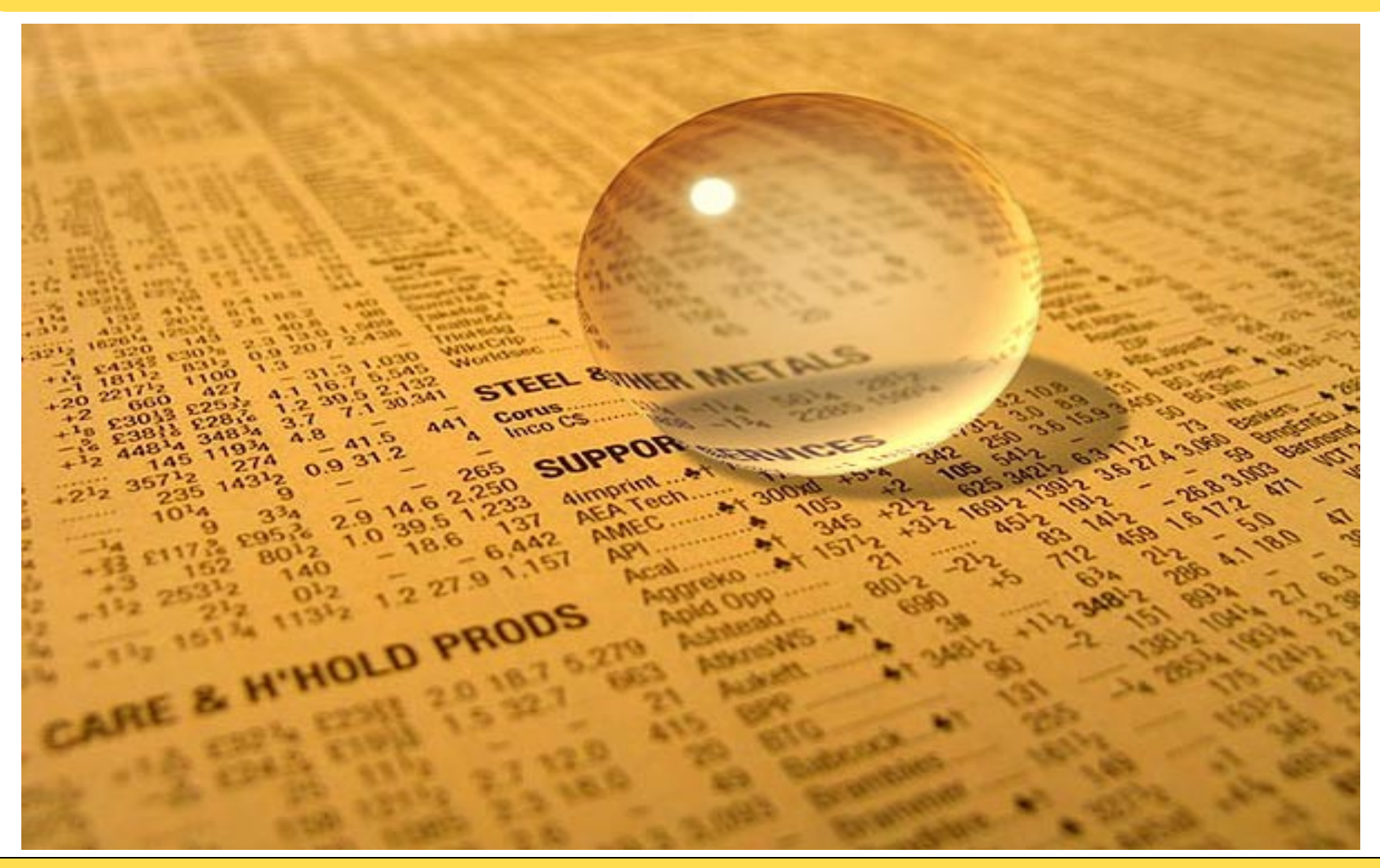

#### ¿Qué es necesario para investigar los incidentes?

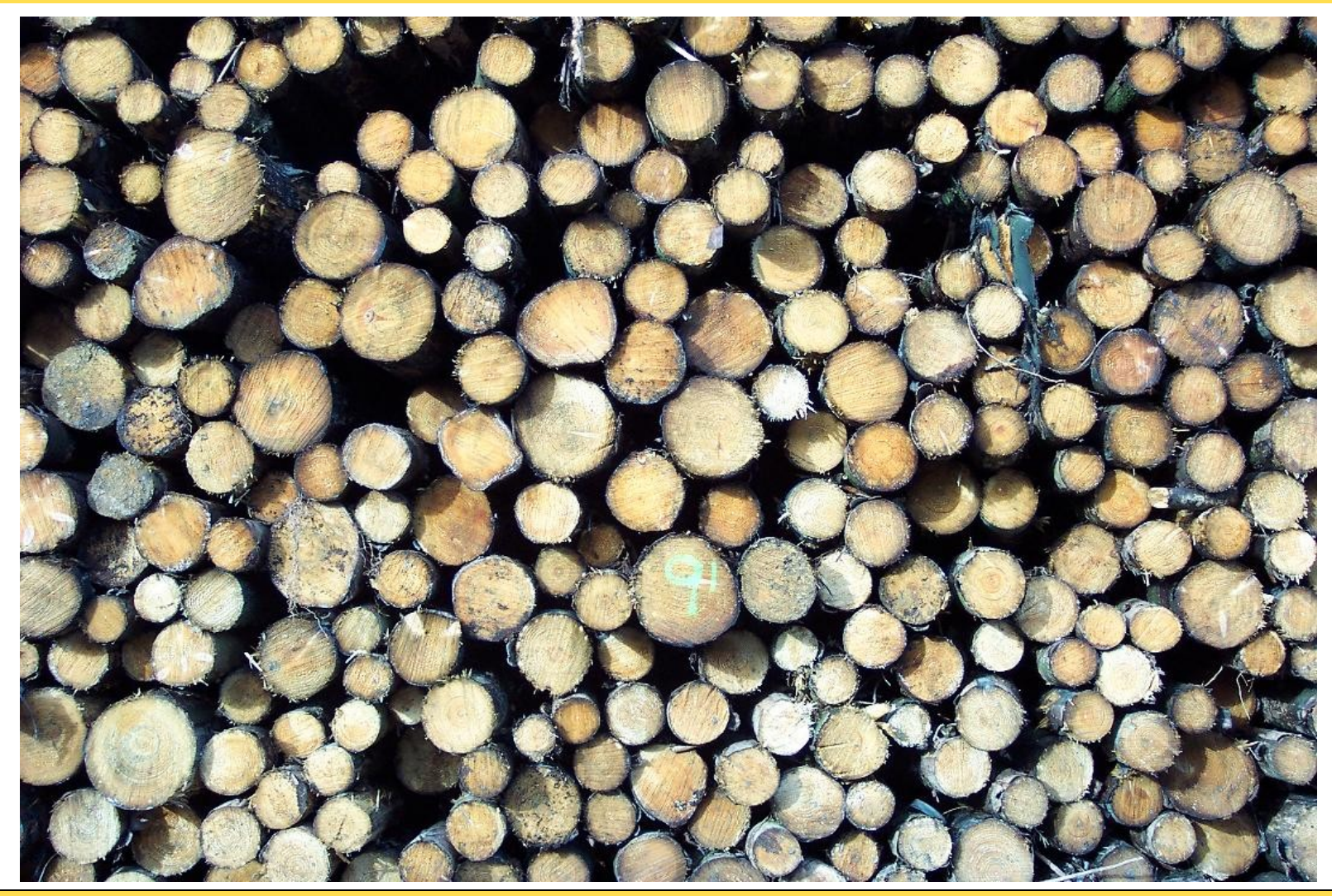

#### Honeynets - © 2007 Raúl Siles 7

## Logs, logs y más logs

- *Firewalls* & Concentradores VPN & *Proxies*
- IDS/IPS: red, sistemas & herramientas de integridad de ficheros
- Sistemas: servidores, clientes, portátiles, PDAs…
- Dispositivos de red: *routers*, *switches*, puntos acceso, AAA…
- AV/*AntiSpyware*: cliente & servidor
- *Wireless* IDS, bluetooth, móviles, blackberries…
- Infraestructura PBX & VoIP
- Aplicaciones: Web, CRM, ERP, propias…
- Bases de datos

• …

 $\boldsymbol{\phi}$ 

#### Correlación: Syslog o SIM o SEM o ...

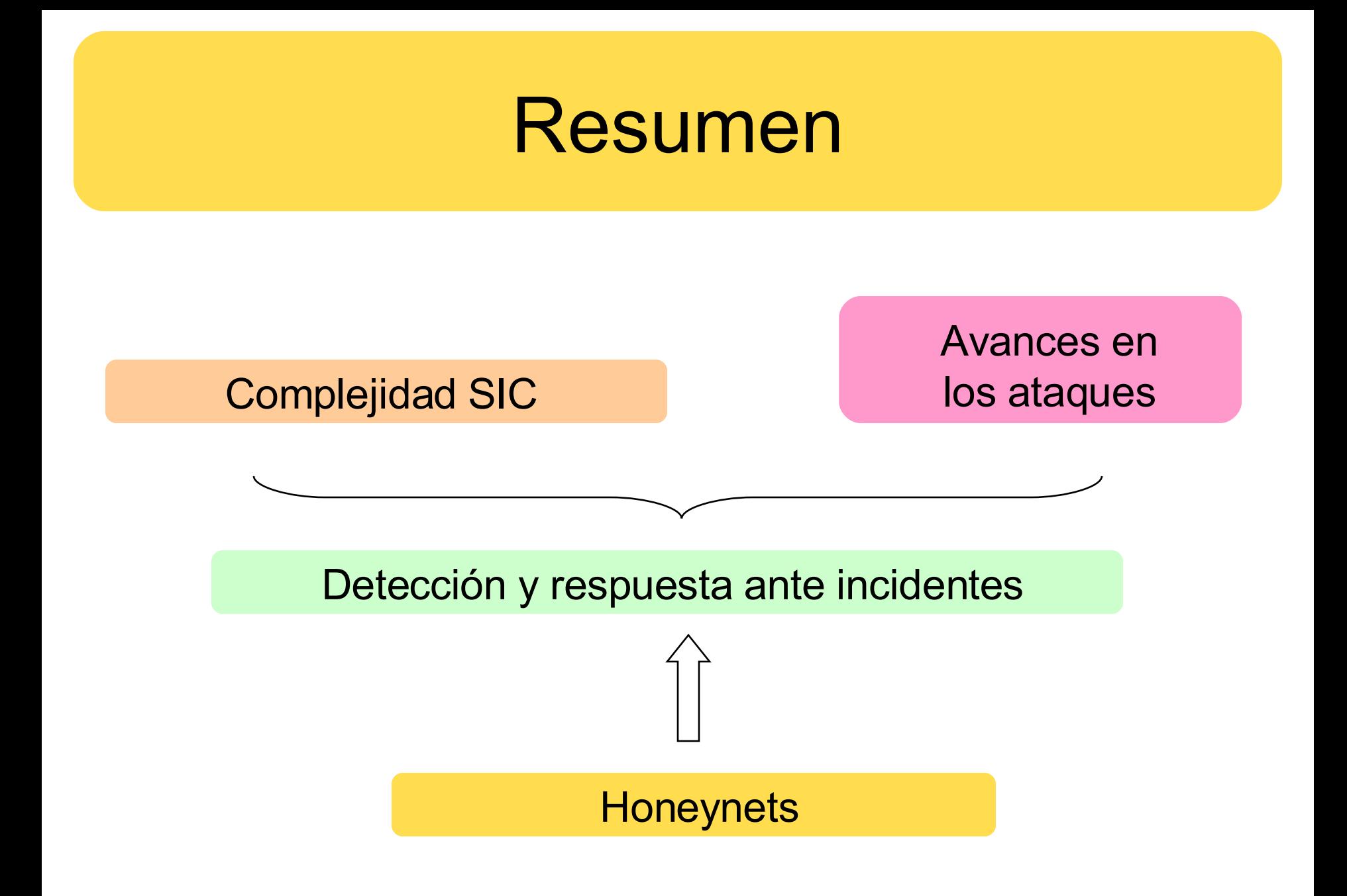

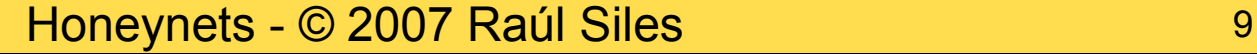

 $\boldsymbol{\phi}$ 

# Sun Tzu

- Vivió en el 544-496 AC
- China
- General militar, mercenario, aristócrata
- "Maestro del sol"

• Libro: "The Art of War"

http://www.gutenberg.org/etext/132 (Traducción de 1910, Lionel Giles)

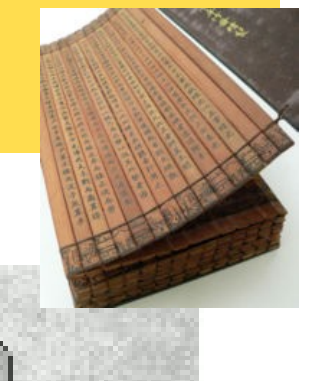

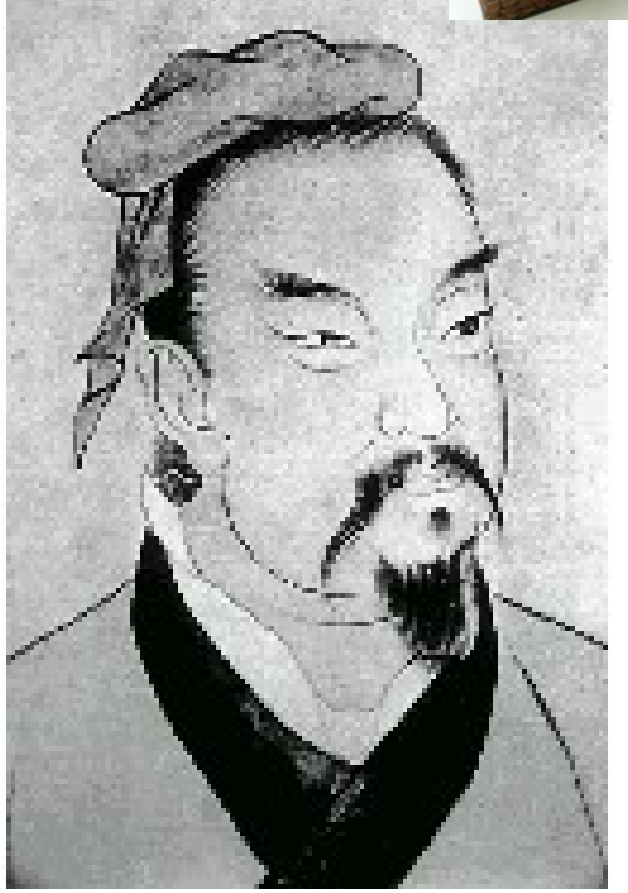

# Sun Tzu - "The Art of War"

- "If you know the enemy and know yourself, you need not fear the result of a hundred battles.
- If you know yourself but not the enemy, for every victory gained you will also suffer a defeat.
- If you know neither the enemy nor yourself, you will succumb in every battle."

## **Honeynets**

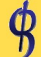

Sulle ř

 $\frac{1}{1}$ 

 $\frac{1}{3}$ 

センセロ みか ロール

is c

ITI<sub>S</sub>

E

į

å

Ä

Ò

三出山

ii K

**烧亡 序印 び抜す 国出のシ品 致最大 こしんだい りょう** n, 9 ٠ 5 4 그는 9 > II. w≡¥ I  $\frac{1}{2}$ 8  $\overline{5}$ 9 m m I K E P × ò y e à 0 Ŧ U

i<br>S  $\frac{1}{2}$ 计算符号 医肾上腺  $\overline{\mathbf{s}}$ Į Â t, Ď an in In A<br>M ٥ ļ D u, c: b E ö S N m G R E N W H 植 及術文写て 感ザ編 しゅ会観美イ 力版もし 保の 文精なフ 下社明 をに美と 字印 び技す 団田 (6) 唯 我感染

8 笑きる мен ë **NGMOI** *<u>SATIST</u>* 0000000 O à. tan ÷  $= -1$ ă, 10 Tip. - 1 1200  $\mathcal{P}$ **SO RIGHT** II. S 31 ‼5 II. vn≔ W 3 0 8 0

9

美と 字印 び技す 国出のシ品 致風ま ゴ図ンは証 **NEW HARRY** アエス Ņ  $\frac{1}{2}$ 

「ま ゴ国ンは証 | メ密万万 保の| 文精なフ ト社明 をに美と 字印 X

 $\frac{x}{t}$ I<br>S  $= -5.1$ -10:00 ii, 5 u li<br>5 ŝ 9 **THE SEC HIS** ĸ P W ö

ı

m

び抜す 国出のシ品 致愚ま

■『『日本 本文 - 『日本 - 『日本 - 『日本 - 『日本 - 『日本 - 『日本 - 『日本 - 『日本 - 『日本 - 『日本 - 『日本 - 『日本 - 『日本 - 『日本 - 『日本 - 『日本 - 『日本 - 『日本 - 『日本 - 『日本 - 『日本 - 『日本 - 『日本 - 『日本 - 『日本 - 『日本 - 『日本 - 『日本 - 『日本 - 『日本 - 『日本 - 『日本 - 『日本 - 『日本 - 『日本 日本の日本 8  $m=0$ 力版もレ 保の ia.c 文稿なつ A.M à ŧ

ザ絵 s 保の 文稿なつ u s Ţ. i<br>S

工作

ト社開 をに美と 字印 び技す 国

ト社團 をに美と 字印 び抜す

 $\frac{1}{2}$  and  $\frac{1}{2}$  $\begin{array}{c} 1 & 0 \\ 1 & 0 \\ 1 & 0 \\ \end{array}$ S ALLAN R<sub>0</sub> **DECO** l.  $50$ I A тŇ  $\begin{array}{c}\n1 & A \\
3 & 0 \\
\hline\n\end{array}$ HW N N E, N T

アロエミ  $\epsilon$  o  $\prec$ **WATCH** Ţ  $\leq$  on  $\Gamma$ 

 $\blacksquare$ 

力版もレ 保の 文精なフ ト社明 をに美と 字印 ③③③◆■44 1)? ■『春の 》 『龍華』に英と字印 び技す 国出のシ品 致最ま ゴ図ンは証言 ミドライバー しゅうしゅう コミニズ

■ 又表示 2 次第10 元 2 元

-0

K

9 T

5

t

à ñ

٠

A<br>N

À

 $m<sub>0</sub>$ 

術文写て

【黒ア島】 黒の 予り ■ 「ミョ」 感ザ絵 しォ会観美イ 力版もレ 保の

体質のあります

 $\label{eq:2.1} \mathbb{I}_1 = \mathbb{I}_2 = \mathbb{I}_2 = \mathbb{I}_1$ をに美と 字印

9

S

II.

Vr≡ W

び技す 国出のシ

文精なつ

ト社服

5

**THE 20 ITS TE** 

计数字 医骨

 $\sim$  0  $\sim$ 

r<br>H

h.

ή.

 $0 - 0$ 

ļ,

u<br>s

10 トエコ 10 名 一种黑

 $\sim$  0  $\sim$ 

**CHA** 

E

○ ALLAROUND →

及術文写て 感ザ絵 しォ会観美イ

カ版もレ 保の 文積なフ

ト社明

をに美と 字印

び技す 国出のシ品

び技す 国出のシ品 致

AGENT Ε

u<br>S I<br>S Ĩ O ı,

^im 及術文写て 感ザ線 しオ会観美イ カ版もレ 保の 文積なフ ト社明 をに美と 字印 び技す 国出

#### ¿Porqué se llaman Honeynets?

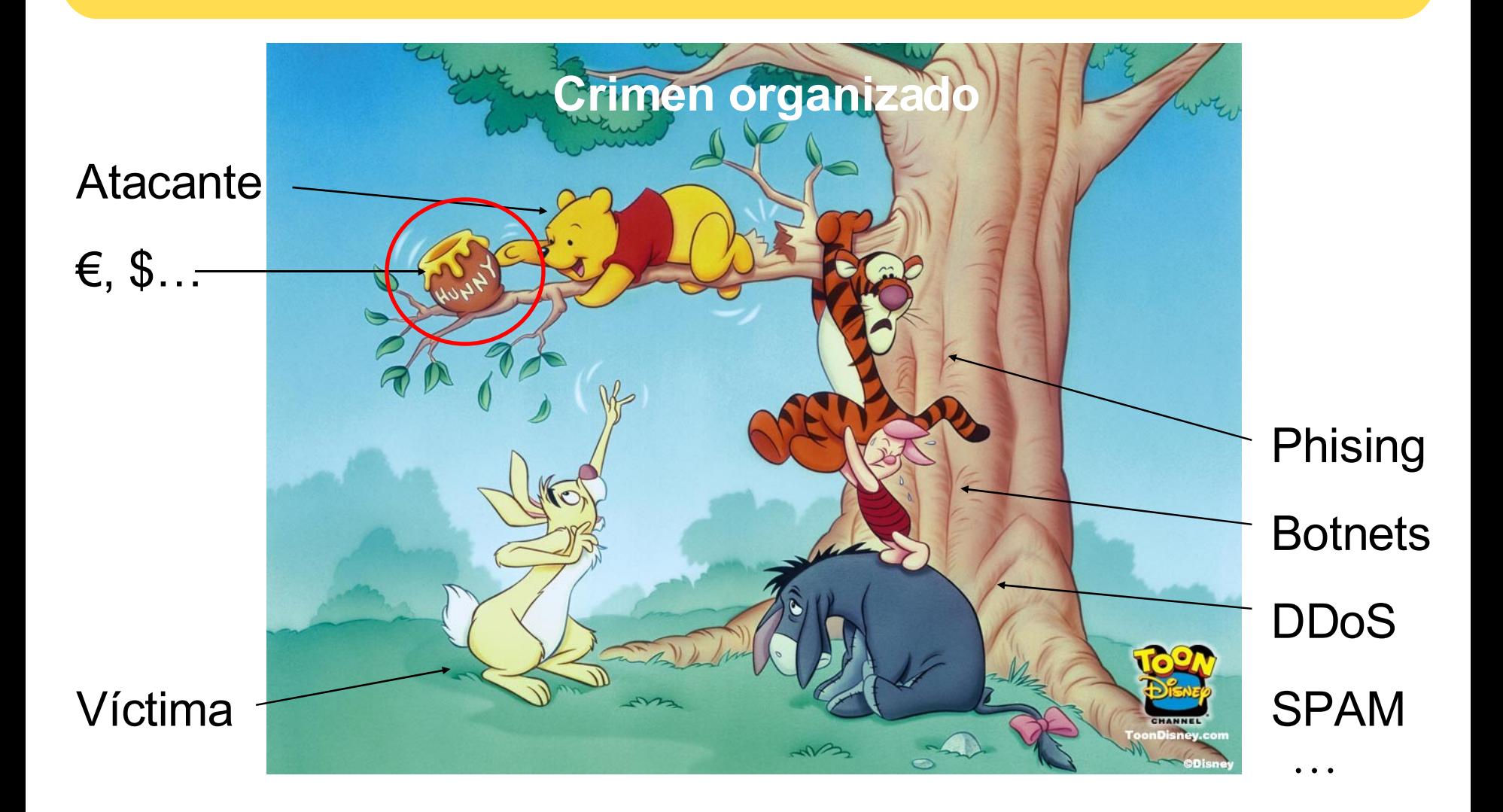

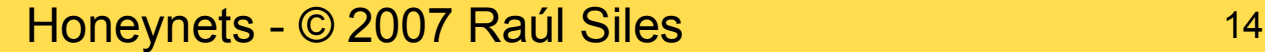

\$

# Honeynets: Principios

- Definición de Honeynets / Honeypots: *Recurso de seguridad cuyo valor se basa en el uso no autorizado o malicioso del mismo*
- Solución y tecnología de seguridad para la captura de información
- Detección, análisis y respuesta ante incidentes de seguridad
- Aprender las herramientas, tácticas y motivaciones de la comunidad *blackhat*
- Compartir las lecciones aprendidas

#### Mejorar la seguridad del entorno de IT

# Honeynets: Detalles

- Simular y/o replicar los entornos de producción
- Responder a las 5+1 W's de los incidentes de seguridad: W*hat, where, when, who, why* + *How*
- Niveles:
	- Control de datos (Data Control)
	- Captura de datos (Data Capture)
	- Análisis de datos (Data Analysis)
- Reducido valor directo en la protección de redes y sistemas

# Honeynets: Ventajas

- Cualquier tráfico es ilegítimo por naturaleza
- Detectar nuevos ataques (*0-day* )
- Notificación temprana de incidentes
- Reducir el número de falsos positivos
- Gestionar los innumerables *logs* recolectados (si tienes suerte... $\odot$ )
- Entrenar al equipo de respuesta ante incidentes y análisis forense

# Honeynets: Leyes

- Aspectos legales:
	- Responsabilidades: daños colaterales
	- Monitorización de datos: cabeceras frente a contenido
	- –Evidencias forenses
- *i* Realidad?

# Honeynets: Tipos

- Nivel de interacción: alto o bajo
- La mejor opción depende de los objetivos de la Honeynet
- Alto: aplicaciones o sistemas reales (o virtuales)
- Bajo: software de emulación

– Nepenthes, Honeyd, Honeytrap

# The Honeynet Project

"*Promote honeynet technologies to improve Internet security*"

- Lance Spitzner, 1999
- Enseñar, informar, investigar:

*Security challenges, tools, papers…*

• The Honeynet Research Alliance

The Honeynet J E C T  $R$  O P

http://www.honeynet.org

# Spanish Honeynet Project

- Fundado en el verano de 2004
- Objetivos
- SotM 32 RaDa
- Número de miembros actual: 4
- Honeynets: W2K3, SPAM, WiFi...

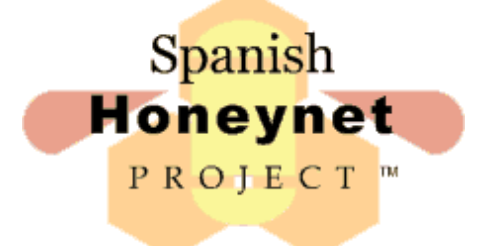

#### http://www.honeynet.org.es

# Conoce a tu enemigo

- ¿Cómo podemos defendernos del enemigo, cuando ni siquiera sabemos quién es?
- KYE: Know Your Enemy
- Objetivo: "Compartir las lecciones aprendidas"
- *Whitepapers:* KYE & individual
- KYE Book, 2nd Ed

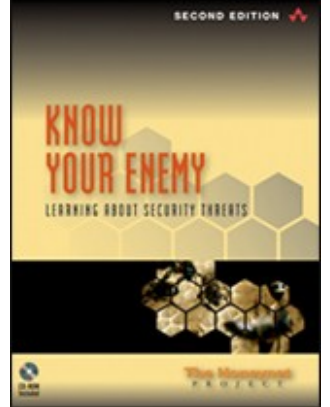

http://www.honeynet.org/papers/index.html

#### Evolución de los ataques: pasado

- Comunicaciones mediante túneles IPv6 (2002)
- Extorsión en Internet mediante DDoS (2003)
- Fraude automático de tarjetas de crédito (2003)
- Honeynets en universidades (2004)
- Botnets: SPAM, DoS (2005)
- Phising (2005)

#### Evolución de los ataques: futuro

- Ataques en aplicaciones Web (2007) – GHH - The "Google Hack" Honeypot
- Ataques en clientes (durante 2007)
- Ataques a sistemas *SCADA*
- Procesado de ataques dinámico:
	- Conexiones a puertos arbitrarios y emulación y análisis de *shellcode*
- Global Distributed Honeynet (GDH)
- Otros... $\odot$

# Honeynets servidor y cliente

- Honeynets servidor: esperar a recibir los ataques
- Honeynets cliente: ir en busca de ser atacado, simulando las acciones de los usuarios
	- Capture-HPC (alta interacción, VM & IE)
	- HoneyC (baja interacción, firmas)
	- MS HoneyMonkeys
	- McAfee SiteAdvisor (IE and Firefox)
	- Honeyclient

## Generaciones de Honeynets

- Gen I Arquitectura con *Data Control* y *Data Capture*
- Gen II Mejoras:
	- –*Bridge* a nivel 2, filtrado, sistema de alertas, Sebek v2.x, basado en CD-ROM
- Gen III *Data Analysis*

GenI (1999) – GenII (2002) – GenIII (2005) – Kanga 2007

# Honeywall CD-ROM

- Punto de entrada/salida a la Honeynet (*gateway*)
- Solución todo en uno

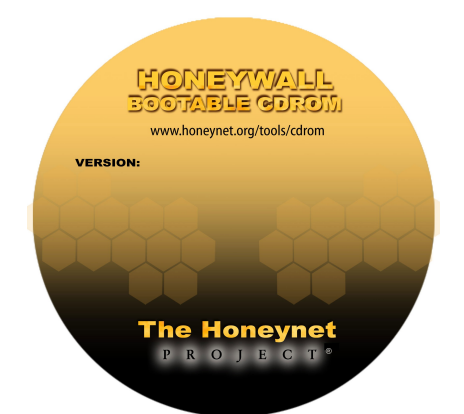

- Fácil de implantar y gestionar
- Basado en un único CD-ROM
- Versiones: Eeyore y Roo

Eeyore (Mayo 2003) – Roo (Mayo 2005) – Roo 1.2 (2007)

http://www.honeynet.org/tools/cdrom/

## Subsistemas del Honeywall

Data Control Iptables Rate-limitting Snort-inline Data Analysis MySQL Argus + Hflow Swatch (alerts) **Walleye** Data Capture Iptables logs Snort alerts p0f Hpots Sebek **Tcpdump** 

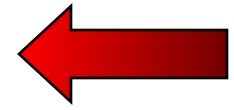

ዌ

#### Data Control

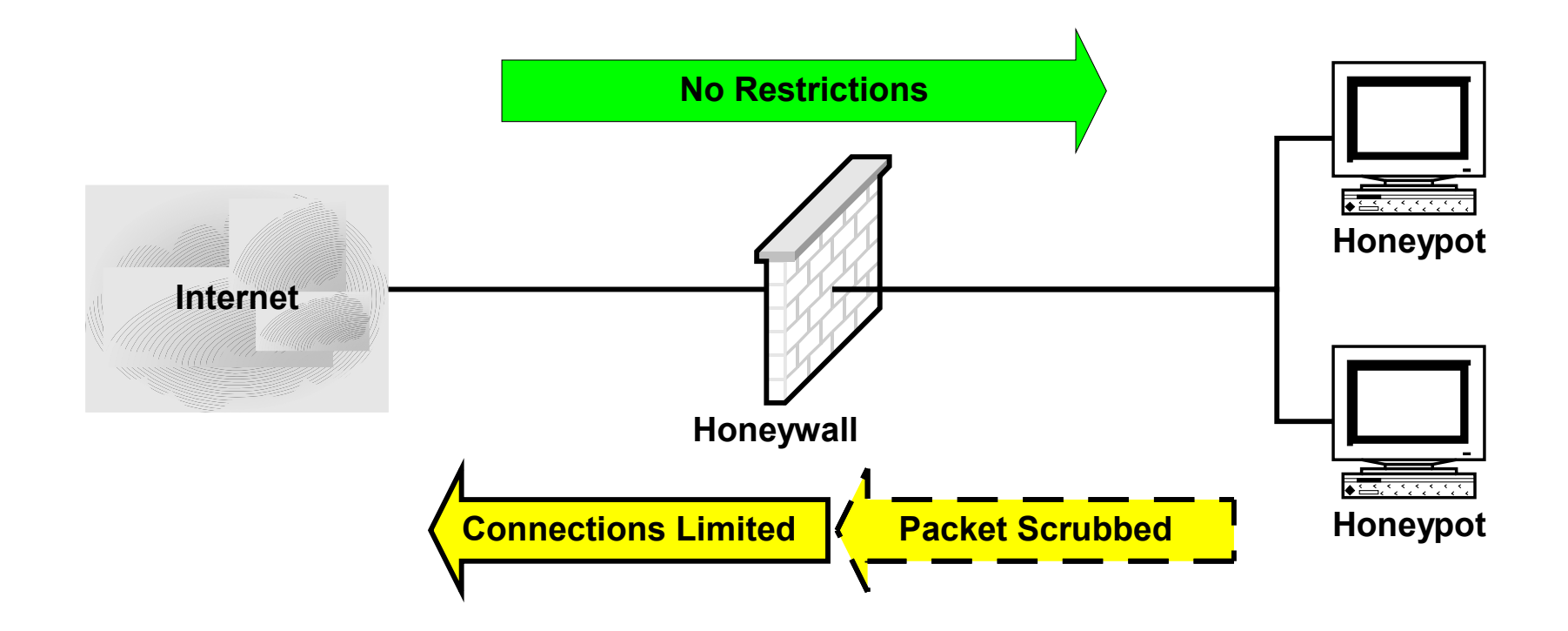

 $\boldsymbol{\phi}$ 

## Data Capture

- Logs del firewall (iptables)
- Alertas del IDS (Snort)
- Identificación pasiva de SO (p0f)
- Captura avanzada de datos (Sebek)
- Tráfico de red (tcpdump)
- Alertas del IPS (Snort-inline)

## Data Analysis

- Correlación de información en una base de datos MySQL
- Información de flujos de tráfico y relaciones (Argus + Hflow)
- Logs del firewall & alertas del IDS (Swatch)
- Interfaz gráfico Web (Walleye)

#### El problema del análisis de datos

• Lecciones aprendidas:

"… necesidad de disponer de una herramienta de análisis de datos potente y fácil de usar."

• Solución: Walleye

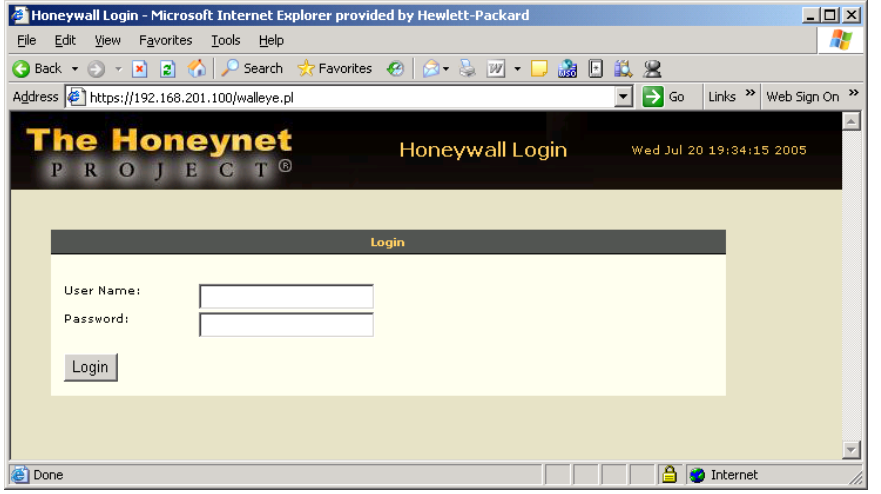

#### https://*IP HoneyWall*/walleye.pl

#### Honeynets - © 2007 Raúl Siles 32

# Capacidades de Walleye

- Administración del sistema:
	- Estado del sistema y administración del SO
	- Administración y configuración del Honeywall
	- Gestión de usuarios y reglas de Snort
- Análisis de datos:

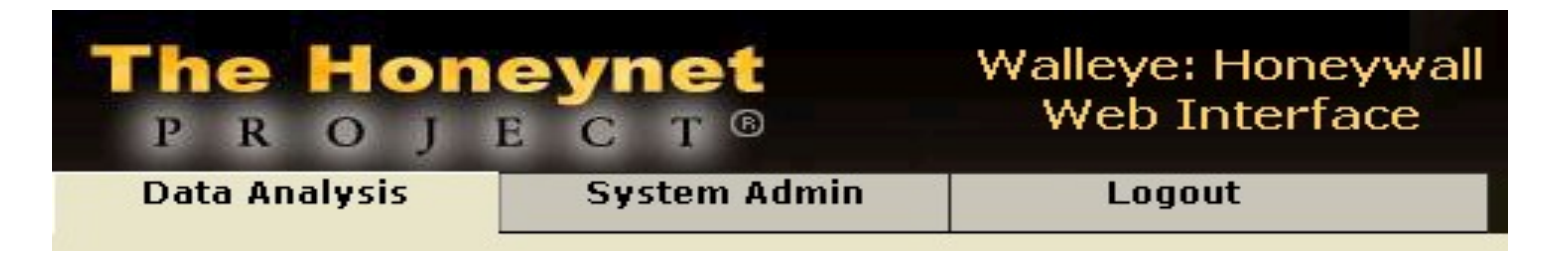

# Walleye: múltiples vistas

- Estadísticas de tráfico
- Detalles de flujos de tráfico
- Alertas del IDS
- Información avanzada de las actividades en el sistema
	- –Procesos en ejecución
	- –Actividades detalladas de cada proceso

#### Walleye: análisis de datos

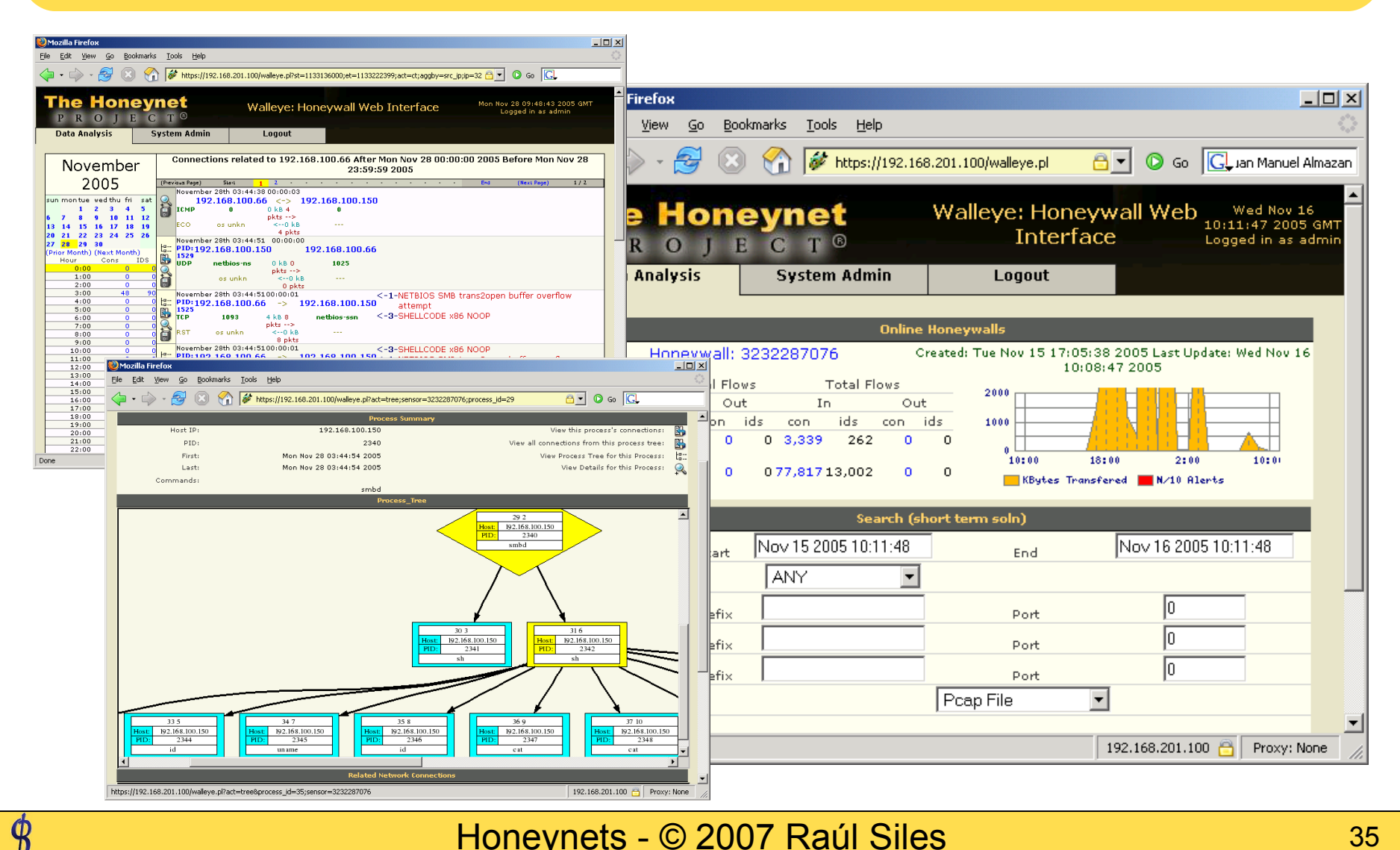

#### Honeynets - © 2007 Raúl Siles 35

#### El problema de la captura de datos

¿Cómo capturar las actividades de los atacantes sin que lo sepan?

• Captura del tráfico de red:

*Ethereal – "Follow TCP Stream"*

- ¿Cómo superar el uso de cifrado? (SSH, SSL, IPSec…)
- No es posible sino se tiene la clave hasta que apareció…

## Sebek

- Herramienta de captura de datos
- Permite visualizar incluso tráfico cifrado sin disponer de la clave
- Monitorización de teclas pulsadas
- Similar a un rootkit de kernel:
	- LKM Linux, Solaris, \*BSD…
	- Driver de Kernel Windows

http://www.honeynet.org/tools/sebek/

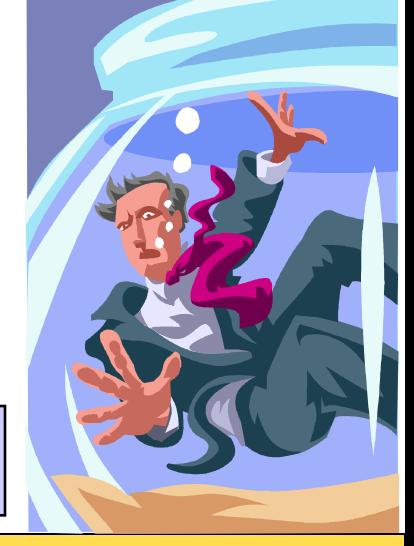

### Sistema de comunicación de Sebek

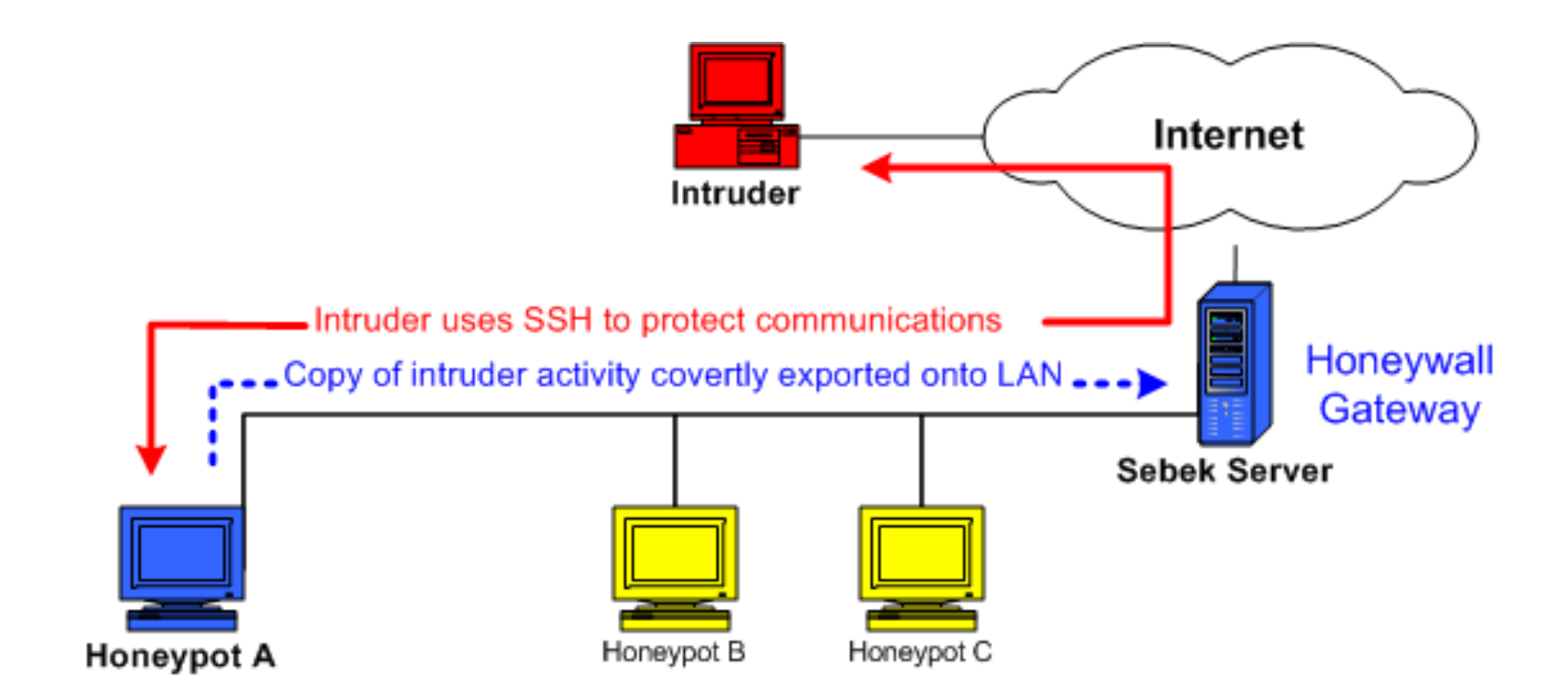

## Parche "write" para Sebek

- Sebek permite capturar los datos tecleados por el atacante, pero …
- El parche permite capturar también la respuesta recibida por el atacante (llamada al sistema "write")

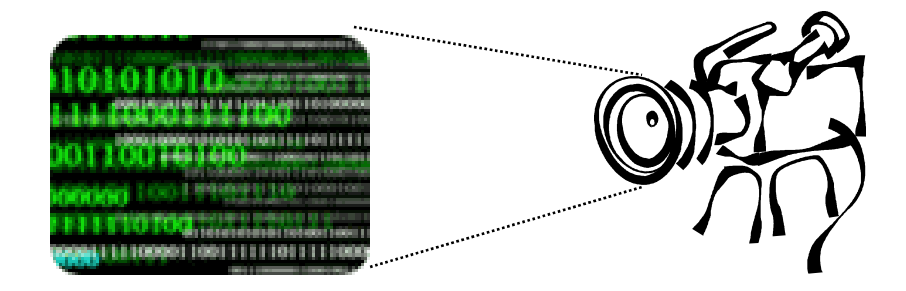

#### Monitorización con Sebek "write"

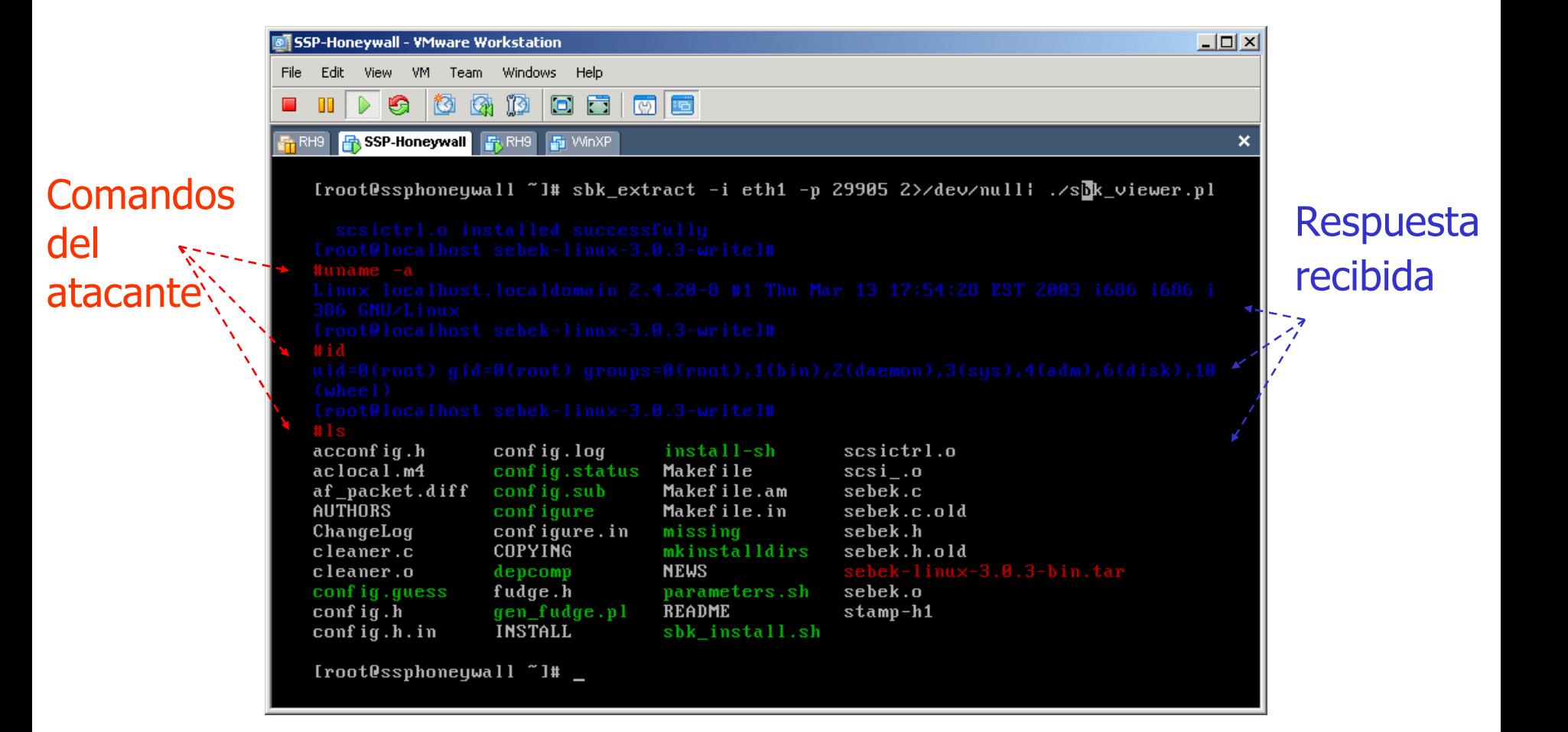

#### Honeynets - © 2007 Raúl Siles **1986 1997 1998 1998 1998 1998 1998**

### Siguientes pasos y usos…

- Análisis forense de sistemas
- Análisis forense de tráfico de red
- Recolección y análisis de *malware*
- Probar el plan de respuesta ante incidentes (CERTs)
- Sistemas de notificación de alertas tempranas
- Firmas de AV, SPAM, RBL…

## Despliegue de Honeynets

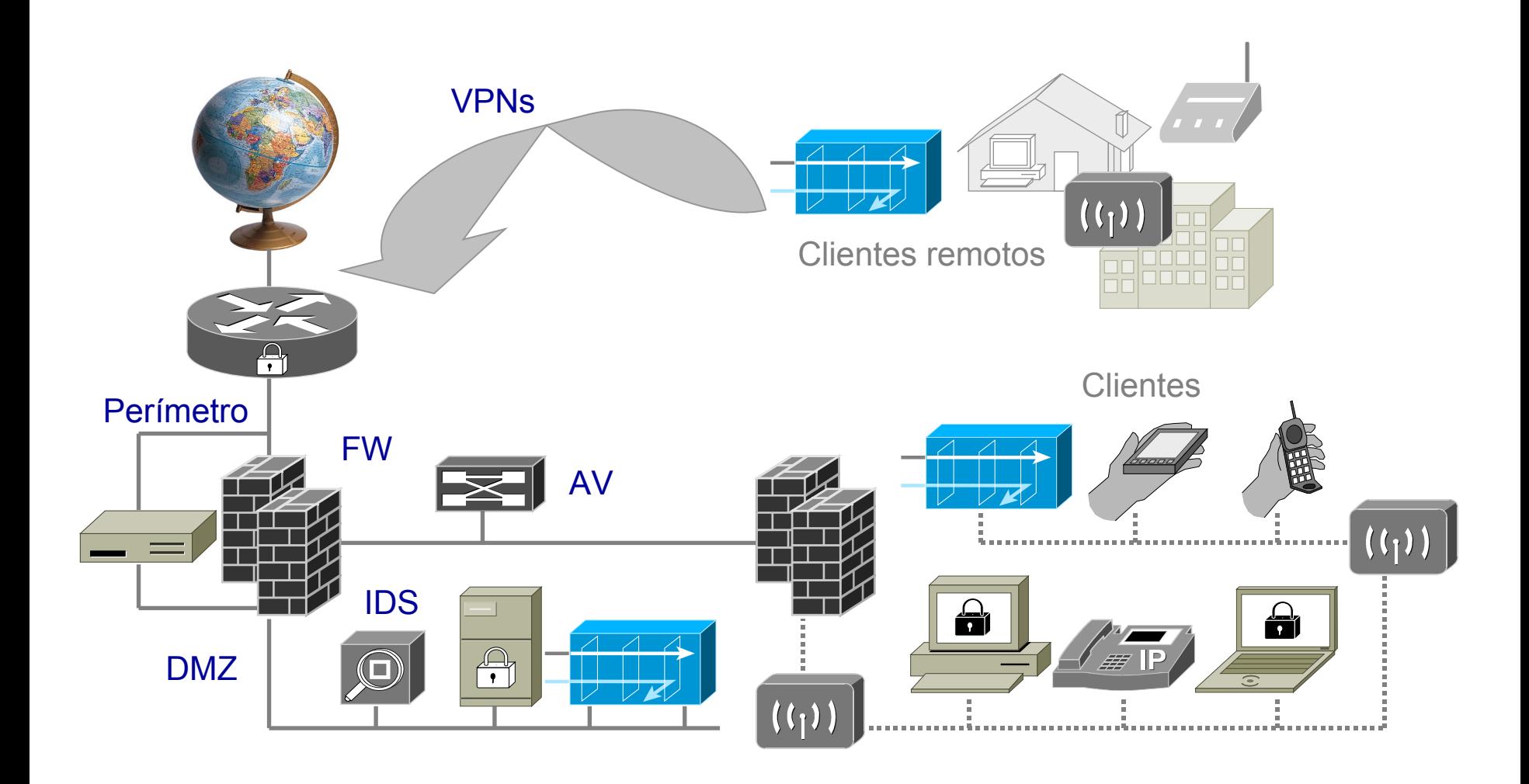

#### Honeynets - © 2007 Raúl Siles 42

 $\boldsymbol{\phi}$ 

# Honeytérminos

- Honeypot
- Honeynet
- Honeywall
- Honeyclient (Honeymonkey)
- Honeystick
- Honeytoken

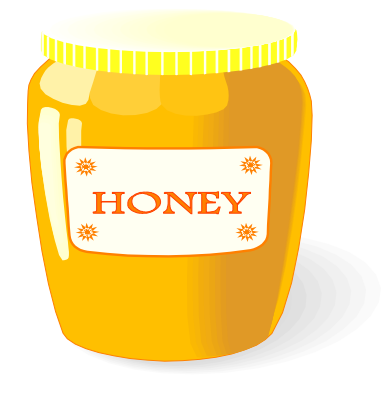

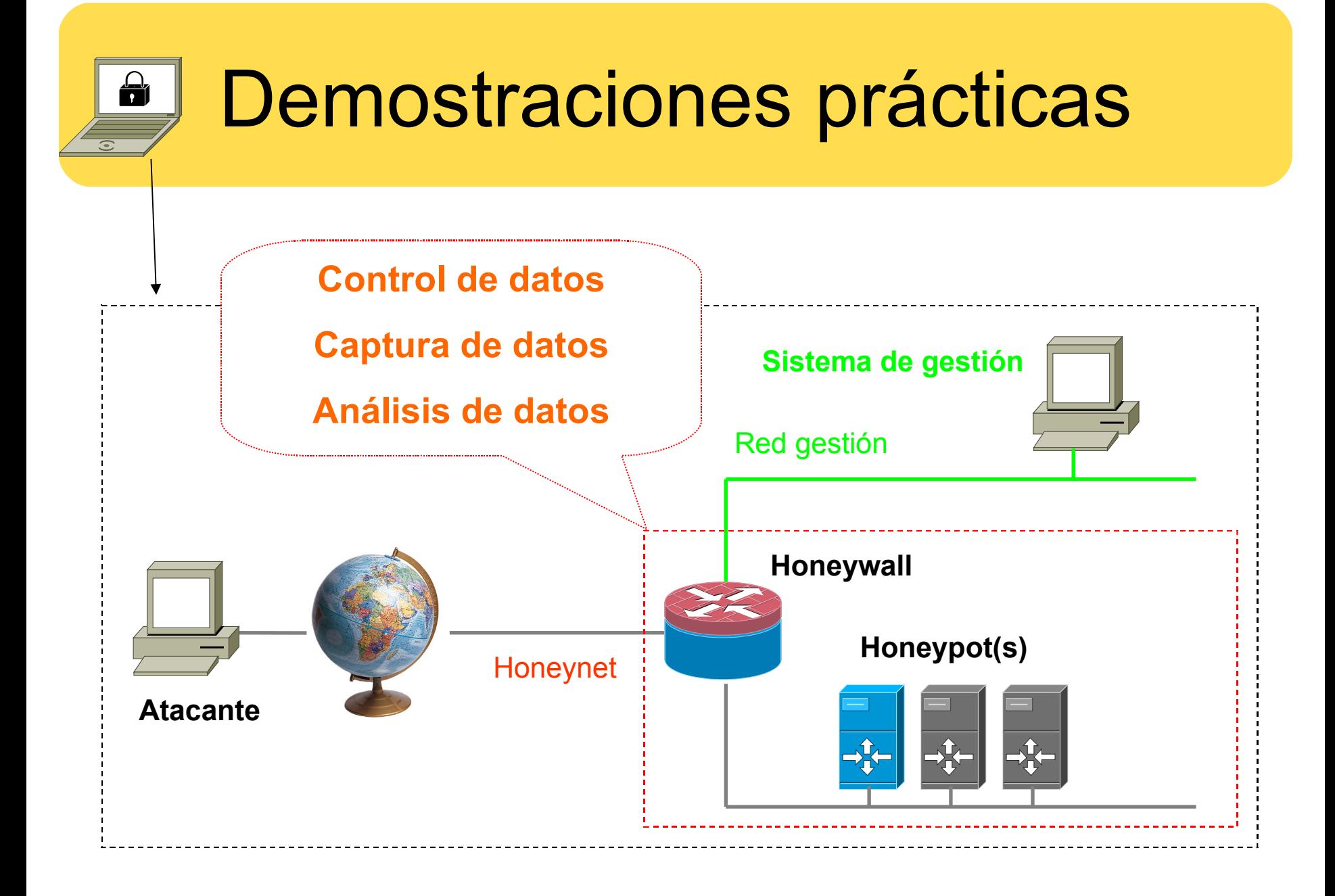

## Formación en Honeynets

- SANS Institute
- Security 554: Honeynets

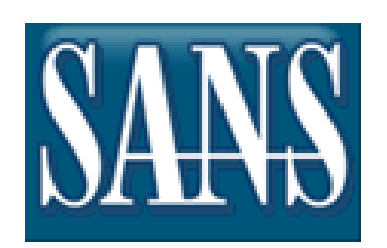

- Curso de 1 día (2007)
- Sesiones pasadas en España, Londres y USA en 2006

http://www.sans.org/staysharp/description.php?tid=354

### ¡Muchas gracias!

• The Honeyney Project http://www.honeynet.org

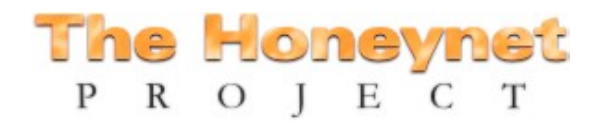

- Spanish Honeyney Project http://www.honeynet.org.es
- Raul Siles

http://www.raulsiles.com

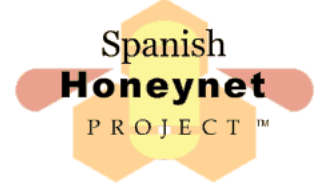